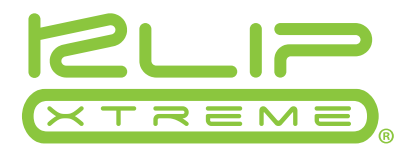

# Teclado multimedia ultradelgado Compass

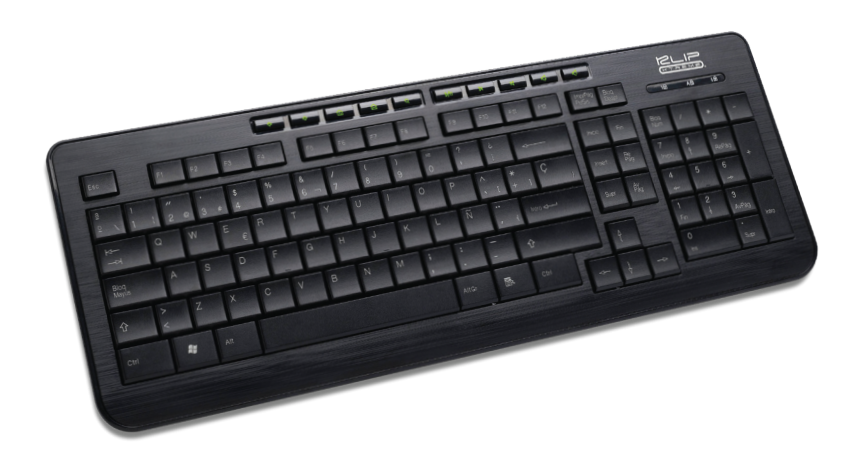

## La forma original de complementar tu universo digital

Complementa tu laptop o PC con este elegante teclado de perfil ultradelgado. Dotado con 10 teclas para funciones especiales, el KKM-250S te permite tener acceso a películas, música, presentaciones de diapositivas, juegos o navegar por el internet con tan sólo pulsar un botón. El diseño moderno de las teclas con superficie plana ofrece un accionamiento suave de los controles, además de una digitación más cómoda, uniforme y silenciosa que los botones de un dispositivo convencional. Este teclado multimedia, el cual se caracteriza por su estructura resistente y acabado láser de gran durabilidad, es el accesorio perfecto para tu monitor LCD, computadora de escritorio o dispositivo portátil.

## Especificaciones

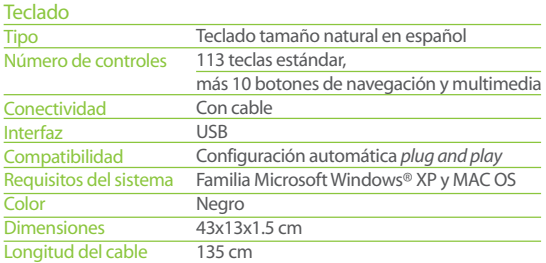

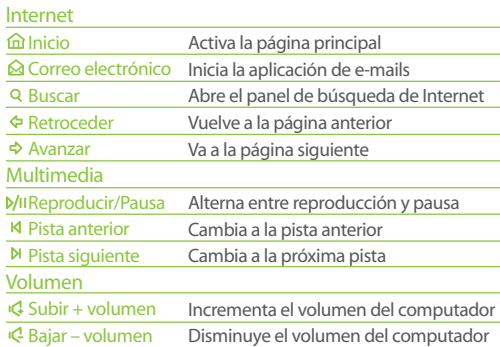

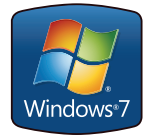

WWW.klipXtreme.com<br>Klip Xtreme® es marca registrada. Todos los derechos reservados. Todas las demás marcas y nombres comerciales<br>son propiedad de sus respectivos dueños. Cualquier mención de los mismos es por motivo de ide y por ende, no constituye reclamo alguno a uno o a todos los derechos pertenecientes a tales marcas. Fabricado en China.